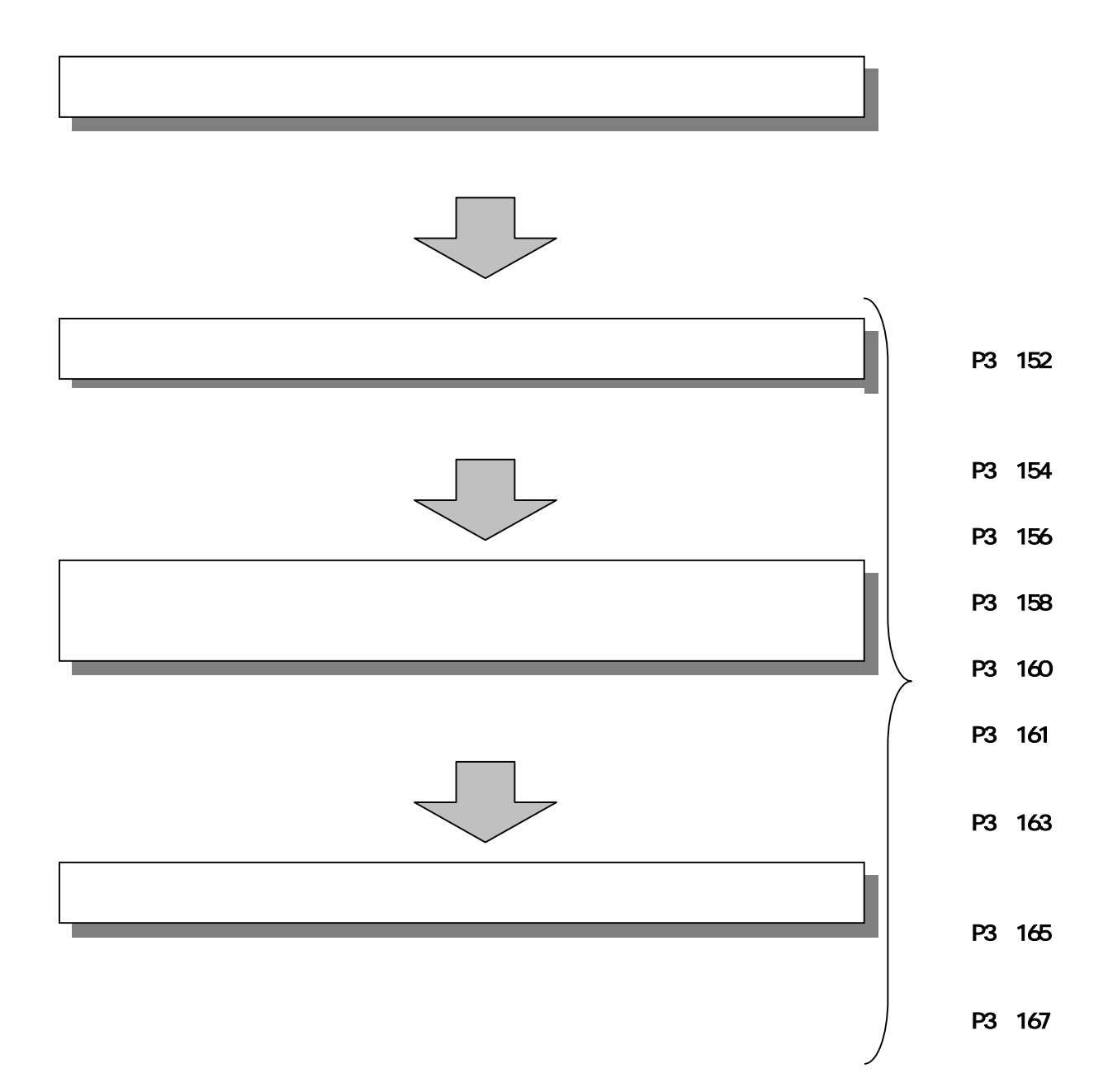

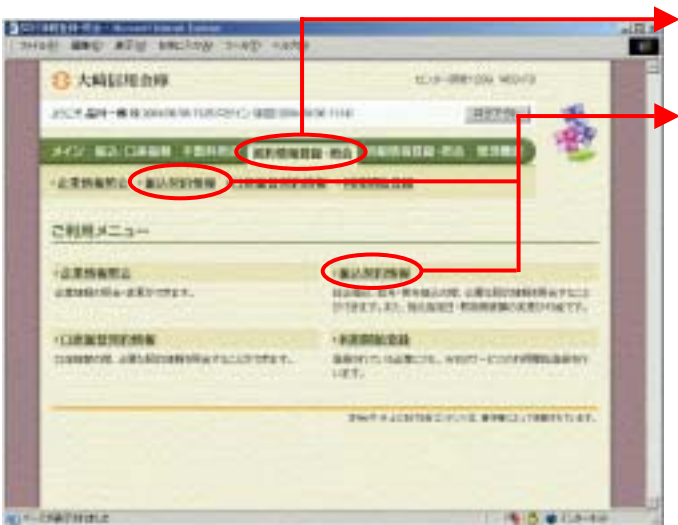

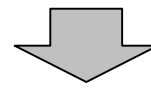

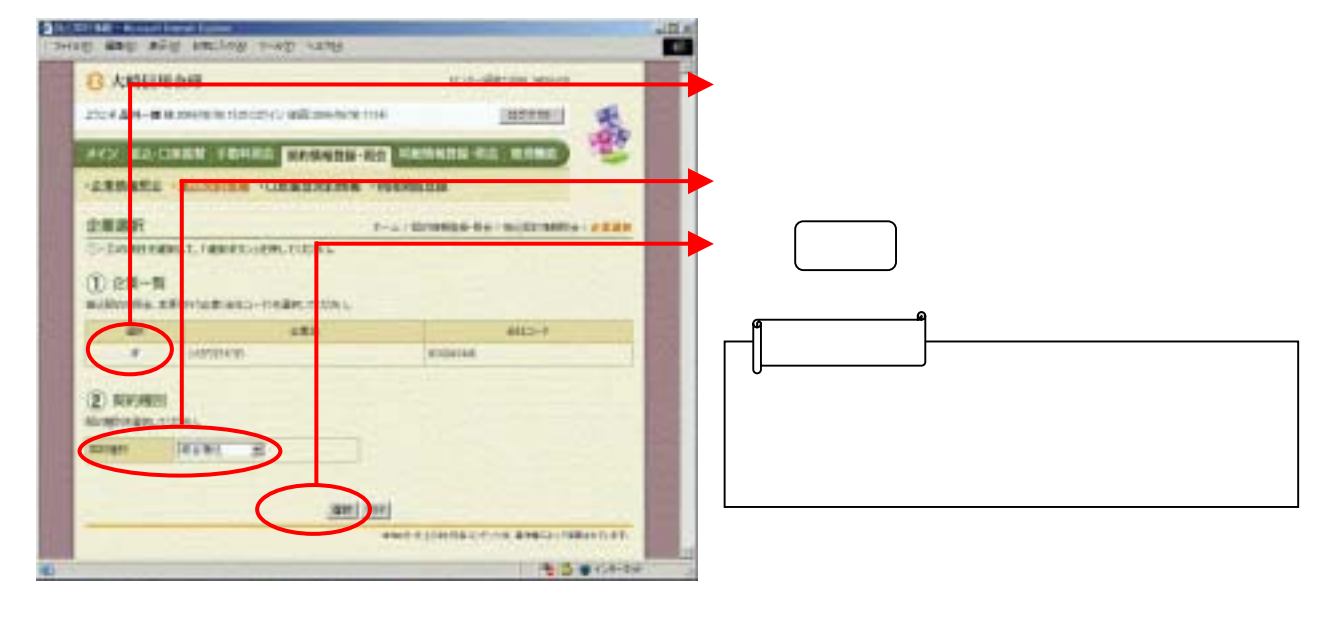

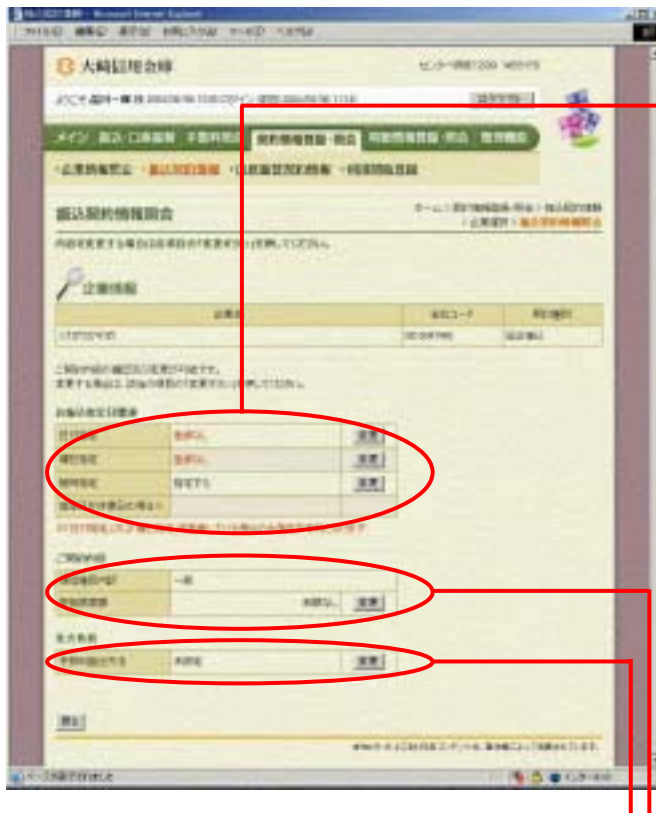

なお ちょうしょう しゅうしょう

変更する場合は をクリックしま

マリックしょう しょうしょう